## **DNS TAMPERING**

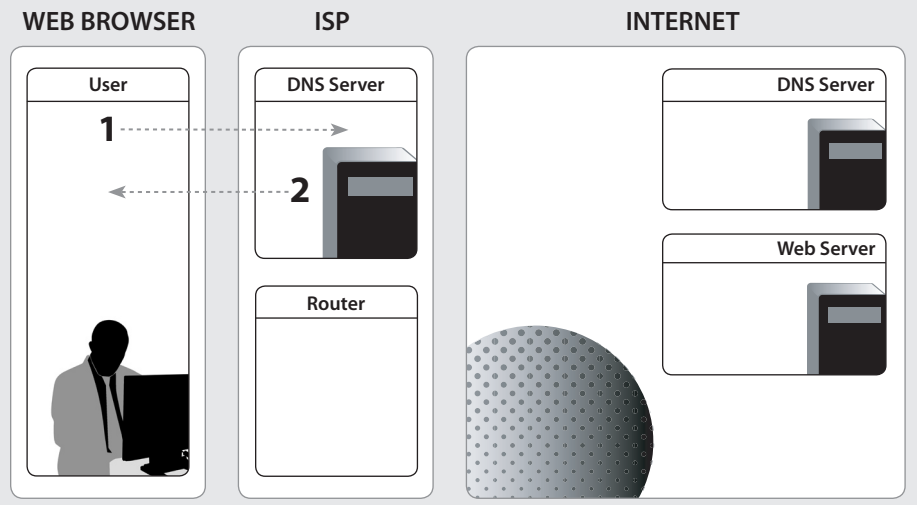

- **1.** User requests www.example.org/page.html
- **2.** DNS response: www.example.org does not exist